## **OpenTL – Tutorial 5**

# • GOAL: Instantiate a SIR particle filter, and track the object

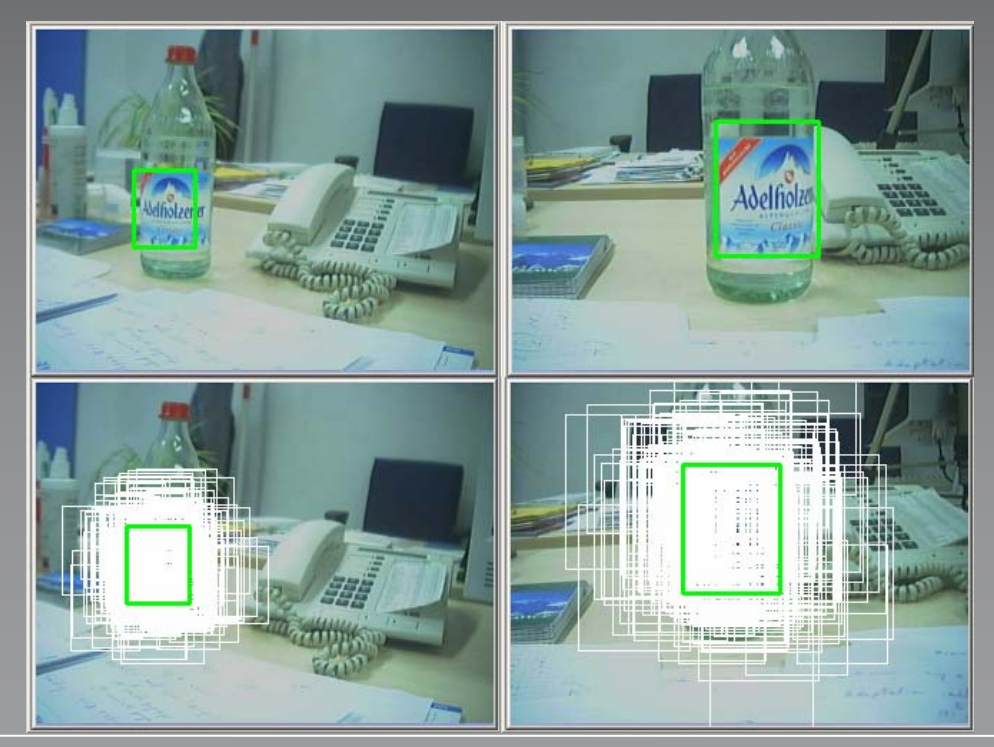

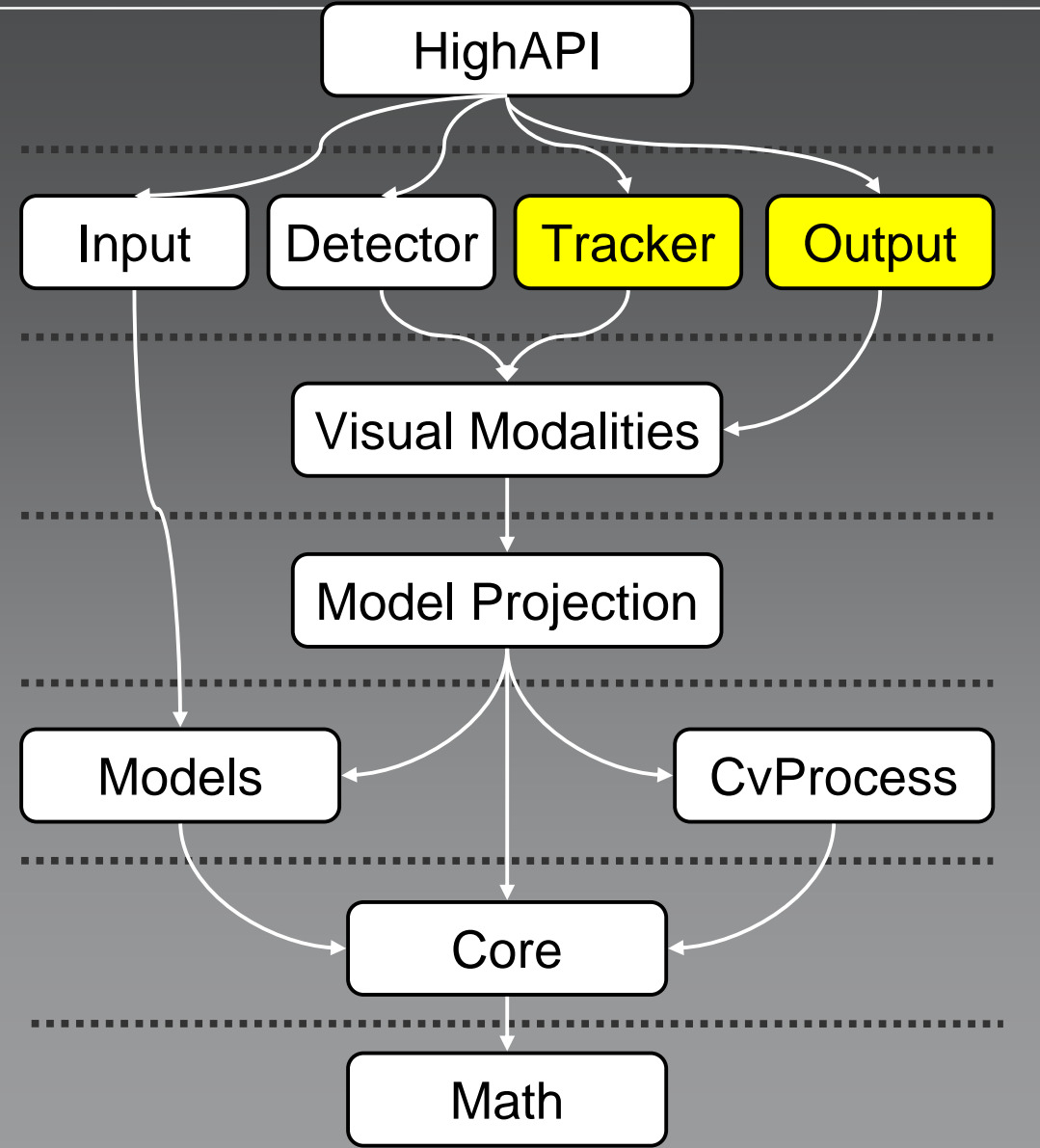

## **Tracker**

## • opentl::tracker namespace

The Tracker abstraction is common to all Bayesian filters, for single- or multi-target problems

 $\{$ 

}

#### opentl::tracker::Tracker

- • Tracker(Likelihood, Warp) Construct a tracker, and link to a Likelihood instance
- • init(initStates) Initialize the state density estimate,  $P(s_0)$
- • predict() From the last posterior  $P(s_{t-1})$  and the dynamical model, predict the state prior  $P(s<sub>t</sub>)$
- • correct() Perform a measurement (using the Likelihood instance) and update the state posterior  $P(s<sub>i</sub>) \rightarrow P(s<sub>i</sub>)$
- •output()

Evaluate the output state from  $P(s_t)$  (e.g. weighted average)

## **SIR particle filter**

#### opentl::tracker::SIRParticle

•P(s) is internally represented by a set of weighted particles:  $P(s) \sim \{s_t^{(i)}, w_t^{(i)}\}$ 

• The output state is: 
$$
\overline{\mathbf{s}}_t = \sum_{i=1}^N w_t^{(i)} \mathbf{s}_t^{(i)}
$$

• In order to get the output: std::vector<States> \* SIRParticle::getTargets(); // Only one State in this vector!

• In order to get a single particle: State \* SIRParticle::getParticles(int i)

 In order to get a particle weight: double SIRParticle::getParticleWeight(int i)

## **Output namespace**

• opentl::output::Output

This namespace provides output visualization and post-processing

## **Output class**

•output::Output

The Output class contains static functions for visualization, not based on OpenGL

- • output::Output::drawPose( &outImage, // Destination image warp, warp,  $\frac{1}{2}$  warp,  $\frac{1}{2}$  warp class pose,  $\sqrt{2}$  // pointer to Pose 1, 2008 and 2009 and 2009 and 2009 and 2009 and 2009 and 2009 and 2009 and 2009 and 2009 and 2009 and 2009 and 2009 and 2009 and 2009 and 2009 and 2009 and 2009 and 2009 and 2009 and 2009 and 2009 and 2009 and 2009 and 200 CV\_RGB(255,255,255), // Color false,  $\frac{1}{2}$  and  $\frac{1}{2}$  are  $\frac{1}{2}$  and  $\frac{1}{2}$  Draw also edge normals true,  $\sqrt{2}$  // Draw edges camIdx);  $\sqrt{2}$  // Camera ID number
- shape,  $\blacksquare$  // pointer to ShapeAppearance model